# **GGZ Gaming Zone Main Protocol Specification**

**The GGZ Gaming Zone developers**

**ggz-dev@mail.ggzgamingzone.org**

#### **GGZ Gaming Zone Main Protocol Specification**

by The GGZ Gaming Zone developers

Copyright © 1999, 2000 Brent Hendricks Copyright © 2001 - 2007 The GGZ Gaming Zone Developers

Main protocol specification for GGZ Gaming Zone between the GGZ server and GGZ core clients. This specification documents version 11 of the protocol.

Revision History Revision \$Revision: 8007 \$ \$Date: 2006-04-27 09:57:33 +0200 (jue, 27 abr 2006) \$

# **Table of Contents**

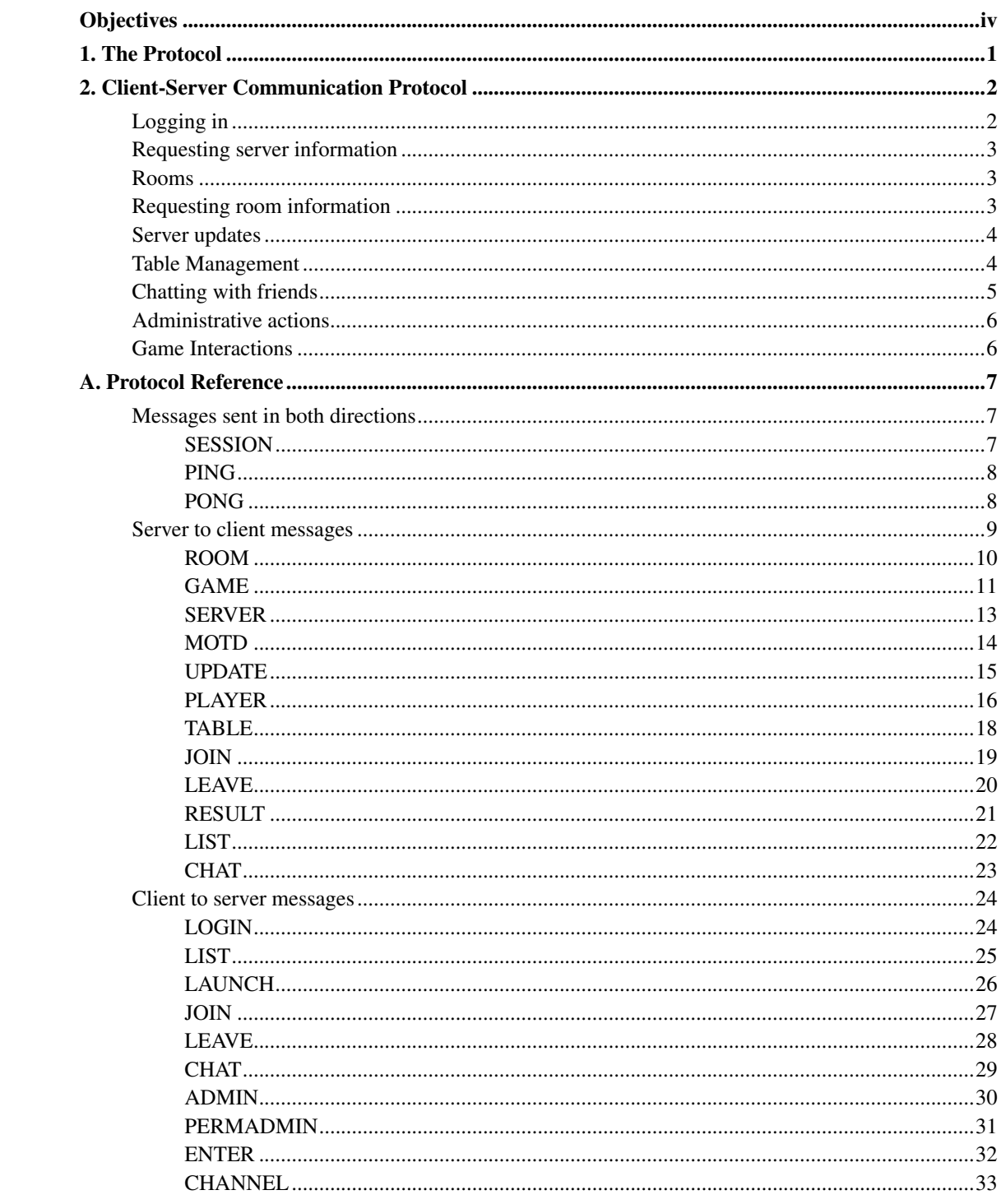

# <span id="page-3-0"></span>**Objectives**

The main GGZ protocol is the protocol which is spoken and understood by the GGZ server ggzd and core clients which are connected to it. It handles player authentication, chat and game handling. This protocol is called the GGZ Protocol, and is available in a reference implementation named libggzcore, for core client authors, written in the C programming language, and its wrappers for C++ and Python.

# <span id="page-4-0"></span>**Chapter 1. The Protocol**

The main protocol has a long history, it started out very simple and then was extended to add more and more gaming options. From version 5 on, the previous binary-opcode protocol was replaced by an extensible XML representation, which is processed with SAX parsers on both the client and the server side. Details of the protocol follow in the next chapter.

# <span id="page-5-0"></span>**Chapter 2. Client-Server Communication Protocol**

The client and GGZ server will communicate via the protocol described here. Individual games will of course communicate via their own protocol. These messages are transferred on a separate (direct) connection between game client and game server. While GGZ games are free to use whatever communication protocol they like, the GGZ protocol itself is currently encoded in XML.

Interactions are presented here categorically. For a complete reference of client-server interactions, please see the [appendix.](#page-10-0)

## <span id="page-5-1"></span>**Logging in**

When a client first connects to the server, the server will start the [SESSION](#page-10-2) and respond with [SERVER,](#page-15-0) notifying the client of the server type, name and protocol version number. If the server is full (ie. no more user logins allowed), it will indicate this. After establishing a connection to the server, the client may send one of three commands to login:

• [LOGIN](#page-27-1) is used for normal player logins. The server will respond with a [RESULT](#page-24-0) tag. There are 3 types: First-time logins (which result in an account to be created and a password to be assigned), anonymous logins (which don't require a password), and registered logins.

**Note:** Clients may choose to send login requests immediately, not waiting for the [SERVER.](#page-15-0) This is acceptable, provided the client handle the case where the server tells that it doesn't accept any more connections (i.e. is full). It will receive no further notification that the login has failed.

After a successful login, the server may optionally send a message-of-the-day to the client via a [MOTD](#page-17-0) tag. This is a text message, possibly with embedded color codes. For more details, see the part about the MOTD system in the GGZ design specification.

Any time after logging in, the client may logout of the server by closing the session, i.e. by sending the closing part of the [SESSION](#page-10-2) tag. The server will end its [SESSION](#page-10-2) then, too. Clients should *not* simply disconnect from the server without logging out as player data and game statistics may not get written back to the database.

**Note:** A client may only login once. At the present, if the player wishes to re-login for some reason (eg. to become anonymous, or to switch accounts), he will have to logout and then back in again. We may make account-switching possible at a future date, once we implement player preferences.

### **Warning**

Although it is not explicitly disallowed by the server, clients are discouraged from allowing players to logout while at a game table. The client should send the appropriate [LEAVE](#page-31-0) request first.

## <span id="page-6-0"></span>**Requesting server information**

After logging in, there are several pieces of information about the server which the client may request:

- To request a list of game types which the server supports, the client should as for the game list via the tag [LIST.](#page-28-0) The server will then send the client the list of supported games via a [RESULT](#page-24-0) tag which encloses a [LIST.](#page-25-0) Only games which are supported by both the particular client *and* the server may be played.
- To request a list of the game rooms present on the server, clients should send a [LIST](#page-28-0) tag with the room parameter. The server will then send back a [LIST](#page-25-0) (again, within a [RESULT](#page-24-0) tag) with the desired information.
- If the server has a message-of-the-day, it will send it to the client upon login (see the section on [logging in\)](#page-5-1). The client may request to see it again, however, by sending [MOTD.](#page-17-0) If there is a message-of-the-day, the server will send it via [MOTD.](#page-17-0) If it does not exist, the server will ignore the request.

Some infomration about the server may change while the player is logged in. If this occurs, the server will send an [update notification.](#page-7-0)

## <span id="page-6-1"></span>**Rooms**

Most of the real action on a GGZ server occurs in rooms. Each room supports a particular game type, and provides a place for players to [chat](#page-8-0) back and forth with friends. When a client first logs in, the player is not in a specific room, but in limbo. In order to chat with other players or join a [table,](#page-7-1) the player must enter a specific room.

<span id="page-6-2"></span>Changing rooms is done via [ENTER.](#page-35-0) The server will respond to the room-change request with [RESULT.](#page-24-0) There is no equivalent command to leave a room since leaving the room takes place automatically when a player joins some other room (We can't have players in two places at once, now can we?).

## **Requesting room information**

Once the player has entered a room, he or she will no doubt want to know who else is there and if there are any games being played.

- To request a list of the players in the current room and what tables the are at, a client may send [LIST](#page-28-0) with type 'player'. The server will respond with a list of [PLAYER](#page-19-0) tags.
- Similarly, to request a list of the game tables in the room, the client should send [LIST](#page-28-0) of type 'table'. The server will respond via a list of [TABLE](#page-21-0) tags.

Rooms are busy places with players entering and leaving, and tables being launched and destroyed. To keep the client from having to continually resend list requests, the server will send periodic [updates.](#page-7-0)

## <span id="page-7-0"></span>**Server updates**

While the player is logged in, information about the server may change, espeically if that information pertains to the players or tables in a perticular room. Rather than insist that the client send a new list request periodically, the server will send update messages to the client:

- If the the room list changes in any way, the server will send out a room [UPDATE](#page-17-1) to each of the clients. Note that currently there is no mechanism to change the rooms on the fly, so this message will never occur. However, it is probable that this functionality will be added in the future.
- If another player enters or leaves the room, the server will send an [UPDATE](#page-17-1) of type 'player' to all of *other* players in that room. A player will never receive a player update about himself.
- If the server's list of supported games types changes, it will send a game type [UPDATE](#page-17-1) to each of the clients. Note that currently there is no mechanism to change game types on the fly, so this message will never occur. However, it is probable that this functionality will be added in the future.
- Whenever the list of tables in a room changes, each player in the room will receive an [UPDATE](#page-17-1) message of type 'player'. This will occur whenever a table is launched or destroyed, a player joins or leaves, or the table's state has changed.

<span id="page-7-1"></span>**Note:** It should be noted that these messages are asynchronous, are are sent by the server automatically without having been requested by the client.

## **Table Management**

In order to play or watch a game with other players logged into GGZ, a player must be at a table. This is accomplished via one of two interactions:

- To join a player or spectator to an existing table, the client should send [JOIN.](#page-30-0) The server will respond with [RESULT,](#page-24-0) notifying the client if the attempt to join was successful.
- To launch a new table, clients must send the [LAUNCH](#page-29-0) tag. The server will respond with [RESULT,](#page-24-0) notifying the client of the status of the table launch.

**Note:** Currently the server will automatically attempt to join the the player to the newly launched table. The result of this join will be sent to the client via a [RESULT,](#page-24-0) even though the client did not explicitly request a join. This behaviour may change in future version of the server

At the end of a game session, the server will automatically remove all players from the table. Should a player wish to leave a table before the completion of the game, however, the client may send a [LEAVE.](#page-31-0) The server will then send back [RESULT.](#page-24-0) Note that not all game types will support leaving in mid-game. Such games can be left when passing the 'force' parameter, however it ends for all other players then, too.

## <span id="page-8-0"></span>**Chatting with friends**

What fun would playing games be if you can't taunt your opponents or laugh with your friends? Similar to the "Taunt" feature provided with NetSpades, the GGZ server provides the ability to send messages to other players via the server. The following interactions describe how this messaging is accomplished.

- When a player wishes to send a chat message, the client should send a [CHAT.](#page-32-0) Different types of chat messages are distinguished by the [chat sub-opcodes](#page-8-1) The server will respond with the status of the chat operation via [CHAT](#page-26-0)
- When a player receives a chat message from another player, the server will send [CHAT](#page-26-0) to the client. The [chat sub-opcodes](#page-8-1) distinguish between the various chat operations

<span id="page-8-1"></span>Sub-opcodes for chat messages are as follows:

- GGZ\_CHAT\_NORMAL signifies a "typical" chat message which is sent to all players in the current room.
- GGZ\_CHAT\_BEEP is a special message with no text content, which is sent to a specific player. A typical client response to the receipt of this message would be to emit a beep.
- GGZ\_CHAT\_PERSONAL is a private message directed to a single player.

### **Warning**

To discourage cheating, private messages may not be sent or received while the player is at a game table.

## <span id="page-9-0"></span>**Administrative actions**

Since not everyone behaves well during chatting and playing, especially not on large anonymous networks, some help is available to privileged players for taming those who tend to be griefers.

• Players can be silenced (gagged) with or without letting them know, which is a temporary measure. They can also be kicked off a server or even banned forever. In order to initiate an administrative action against a player, an [ADMIN](#page-33-0) message is to be sent by the client. It will contain the name of the affected player, probably a reason for the action, and the [admin sub-opcode](#page-9-2) which identifies the action. In response, the server will return a [RESULT](#page-24-0) with action being set to "admin".

<span id="page-9-2"></span>Sub-opcodes for admin actions are as follows:

- GGZ ADMIN GAG silences the player. This works effectively like a global ignore list so that everyone but the player himself will not be bothered by his messages.
- GGZ\_ADMIN\_UNGAG is the inverse of GGZ\_ADMIN\_GAG.
- GGZ\_ADMIN\_KICK kicks a player from the server, i.e. closes the connection of the affected person.

## <span id="page-9-1"></span>**Game Interactions**

Since protocol version 7, direct connections have been in place. Therefore, no separate tags to embed them are needed anymore.

# <span id="page-10-0"></span>**Appendix A. Protocol Reference**

We now list a complete reference of messages which get passed to and from the GGZ server. This listing conforms to protocol version 11.

Three types of data are exchanged between the client and the server:

- char: a 1-byte signed char
- int: a 4-byte signed integer in network byte order
- string: a multibyte null-terminated string preceded by its length (including null-termination) as an integer.

Interactions take one of three forms: server messages, client requests, and server responses. Each interaction is prefaced by an opcode identifying it (some interactions consist solely of the opcode). The opcode (stored as an enumerated value) is sent as an int.

## <span id="page-10-2"></span><span id="page-10-1"></span>**Messages sent in both directions**

## **SESSION**

### **Name**

SESSION — Session start

## **Synopsis**

<SESSION> ... </SESSION>

## **Description**

Session start tag sent from server or client

#### **Message Data**

None

#### **Usage**

The SESSION tag is sent from the server to the client upon a successful connection. It does neither guarantee a successful login nor does it indicate if the client and server version match. It is also sent by the client, when attempting to login, or when requesting a direct connection between game client and game server.

## <span id="page-11-0"></span>**PING**

### **Name**

PING — Lag measurement challenge

## **Synopsis**

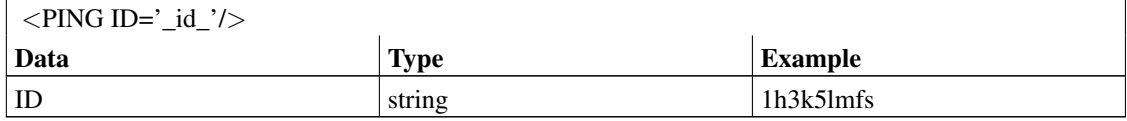

## **Description**

Periodically sent request

#### **Message Data**

#### ID

Unique identifier for this ping; it is sent back in the pong.

#### **Usage**

<span id="page-11-1"></span>The PING tag is sent periodically from the server to all clients in order to obtain their response (the [PONG](#page-11-1) tag) for lag calculation. It may also be sent by the client to the server at any time to determine the client's own lag time.

## **PONG**

## **Name**

PONG — Lag measurement response

## **Synopsis**

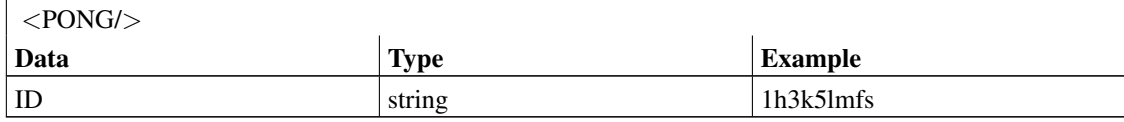

## **Description**

Response to lag measurement challenge

### **Message Data**

#### ID

Unique identifier for this pong - the same string that was sent in the ping.

### **Usage**

<span id="page-12-0"></span>The PONG should be sent immediately in response to the [PING](#page-11-0) tag. The resulting round-trip time can be measured to determine the player's lag. When the server sends the ping, the lag measurement is tracked and reported to all players in the room (including that player). But for a lagging client - or one that is not in a room - this is not helpful. Thus the client can also send a ping to determine its own latency.

## <span id="page-13-0"></span>**Server to client messages**

# **ROOM**

## **Name**

ROOM — List entry describing one room

## **Synopsis**

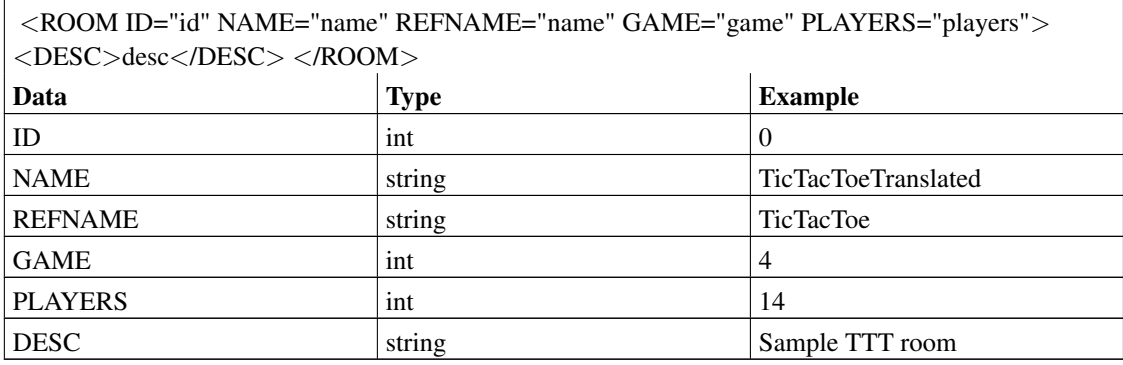

## **Description**

A list entry describing one room at a GGZ server

### **Message Data**

#### ID

Unique identifier for this room

#### NAME

Room name, potentially translated, for displaying to user

#### REFNAME

Room name for internal use, including URIs, should not be shown to user

#### GAME

The identifier of the game associated with this room

#### PLAYERS

The number of players currently in the room. This value is sent in the room list and may be periodically [updated.](#page-17-1) However this information is not updated immediately, so the client's knowledge may become stale. For the current room the client should use the list of players in the room as a more accurate value.

#### **DESC**

Verbose room description (sent only if requested)

#### **Usage**

A list of room tags is sent when requesting the list of available rooms on a server, typically done after logging in.

## <span id="page-14-0"></span>**GAME**

### **Name**

GAME — List entry describing one game type

### **Synopsis**

<GAME ID="id" NAME="name" VERSION="version"> <PROTOCOL ENGINE="engine" VERSION="version"/> <ALLOW PLAYERS="players" BOTS="bots" SPECTATORS="spectator"/> <ABOUT AUTHOR="author" URL="url"/> <DESC>desc</DESC> </GAME>

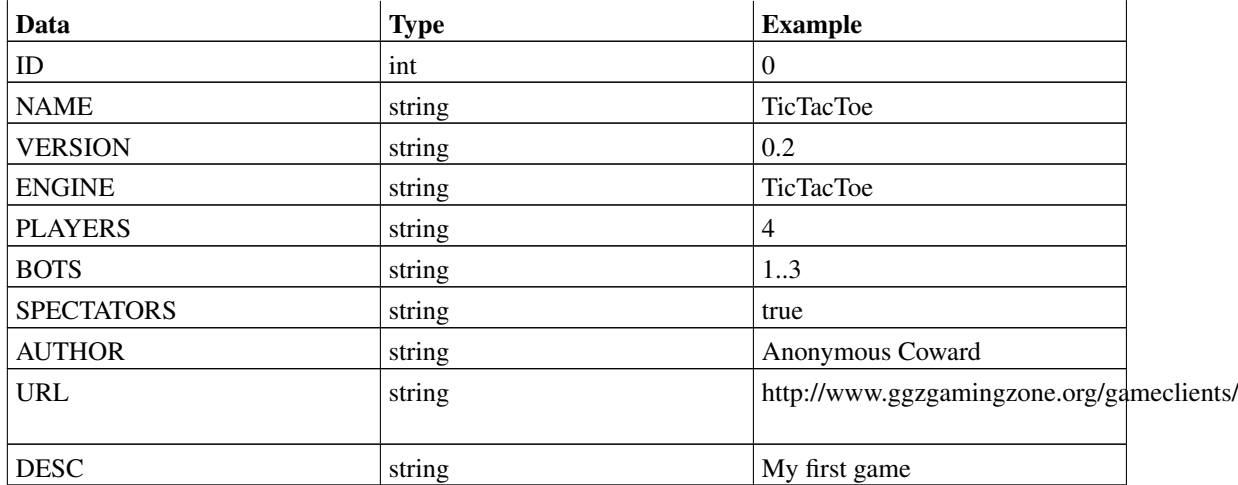

### <span id="page-15-0"></span>**Description**

A list entry describing one game at a GGZ server, which may be used in one or more rooms.

#### **Message Data**

#### ID

Unique identifier for this game

#### NAME

The name of the game

#### VERSION

Game server program version, and game server/client communication protocol version

#### ENGINE

Generalized game type, which is used for frontend selection

#### PLAYERS

The number of players allowed in this game, in the form of a list of individual numbers and/or a single range of numbers, separated by spaces. For instance '1 2 3 5..10' includes both a list and a range.

#### BOTS

The number of AI bots allowed at a table of this game. The form is that of a number list (the same as for the PLAYERS element). Zero bots is always allowed and will not be listed.

#### **SPECTATORS**

Whether spectators are allowed or not, either 'true' or 'false'.

#### AUTHOR

Name of the author or author team

#### URL

Pointer to the project homepage of the game server

#### DESC

Description for the game type offered by this server

#### **Usage**

After the client requested the list of games, a [LIST](#page-25-0) containing some game entries is sent from the server to the client.

## **SERVER**

### **Name**

SERVER — Server identification

## **Synopsis**

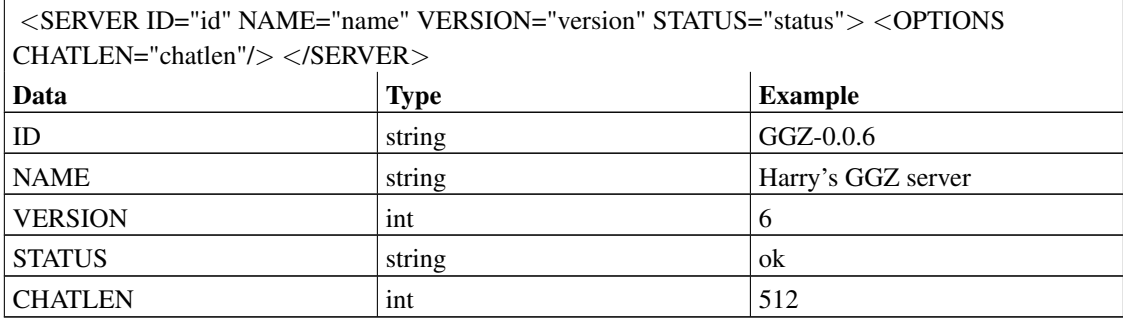

## **Description**

An identification message from the server

### **Message Data**

#### ID

Server identification string (including version number)

#### VERSION

Integer version number

#### NAME

Descriptive name of that server

#### **STATUS**

Current server status, can be either 'ok' or 'full'

#### **CHATLEN**

Maximum length of chat messages

#### <span id="page-17-1"></span>**Usage**

The SERVER tag is sent from the server to the client right after the SESSION tag. It must be examined by the client to determine whether a login is possible or not.

## <span id="page-17-0"></span>**MOTD**

### **Name**

MOTD — Server Message of the day

## **Synopsis**

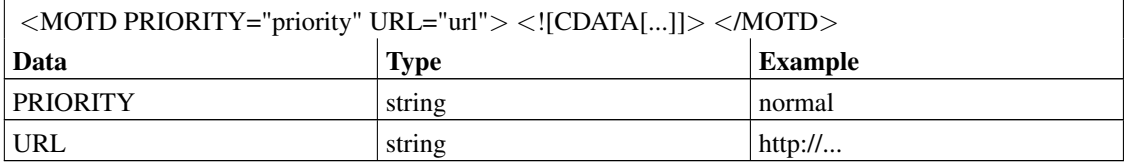

## **Description**

Message of the day (MOTD) from the Server

### **Message Data**

#### **PRIORITY**

MOTD priority used to determine whether to display it or not

#### URL

Web page containing a HTML MOTD, or empty to display text MOTD

#### Data (CDATA)

All lines of the MOTD, separated by the newline character

#### **Usage**

The MOTD tag is sent from the server to the client upon successful login (ie. after the [RESULT](#page-24-0) tag belonging to a [LOGIN](#page-27-1) request)

## **UPDATE**

### **Name**

UPDATE — Notification that the list of players or the list of tables in a room has changed, or the list of rooms or game types on a server.

## **Synopsis**

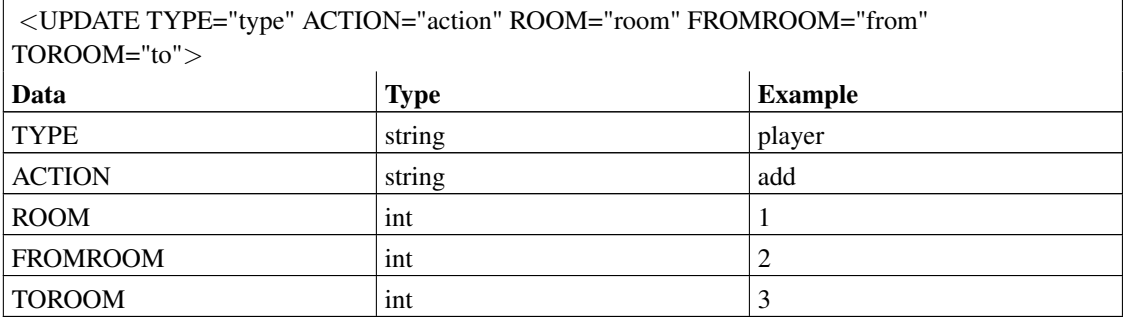

## **Description**

Notification from the server that the list of players in the current room has been modified since the last update, or that a table has been added, removed or changed its state, or that a room or game type has been added or removed.

### **Message Data**

#### TYPE

Update type. Can be 'player' or 'table' for room updates, or 'room' or 'game' for server updates.

#### ACTION

Action to do. Can be 'add', 'delete', 'lag', 'perms', or 'stats' for players; 'add', 'delete', 'join', 'leave', 'status', 'desc', or 'seat' for tables; 'add, 'delete', 'close', or 'players' for rooms. No game updates are possible at this time.

#### ROOM

Room to which the update applies. Only used for types 'player' and 'table'.

#### FROMROOM

Room the player is coming from. Only used for type 'players' with action 'add'. The room may be -1 indicating "no room".

#### TOROOM

Room the player is going to. Only used for type 'players' with action 'delete'. The room may be -1 indicating "no room".

#### **Usage**

An UPDATE tag is sent from the server to the client if the list of players, tables, rooms or games has changed since the last update. It is *not* sent upon initial entry to a room or server; the information is originally sent in a [LIST.](#page-28-0) An update is sent when the information of that type changes.

The UPDATE tag contains one or more tags of type [PLAYER,](#page-19-0) [TABLE,](#page-21-0) [ROOM,](#page-13-0) or [GAME.](#page-14-0) The information included in the subtags depends on the ACTION attribute of the update. For instance a "table" "desc" update would include only the description of the table, while a "player" "add" update includes the full information about the player. A full list of these dependencies is not available at this time.

## <span id="page-19-0"></span>**PLAYER**

### **Name**

PLAYER — List entry describing one player.

## **Synopsis**

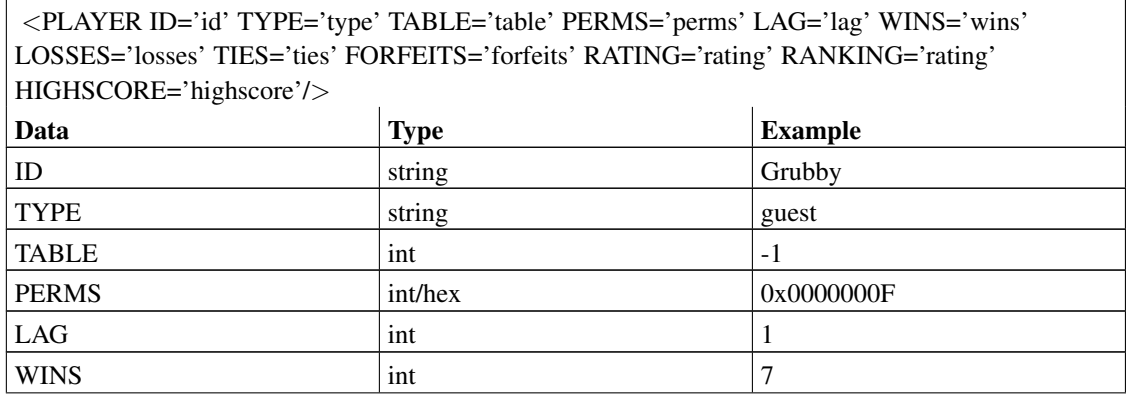

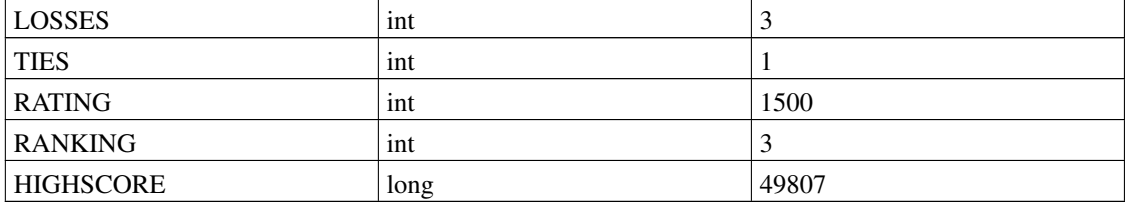

### **Description**

List entry containing the description of one player

#### **Message Data**

#### ID

Unique identifier of this player

#### **TYPE**

Player type (can be 'guest', 'normal', 'admin' or 'bot')

#### **TABLE**

ID number of table at which player is "sitting"; -1 or not present if the player is not at a table.

#### PERMS

Player permission set - an integer bitfield giving which permissions the player has, according to the enumeration in ggz\_common.h.

#### LAG

Lag value of the player, which ranges from zero (ideal connection) to five (slow connection).

#### **WINS**

The number of wins the player has. This will be a non-negative integer, if present. It will not be present if the player has no stats of this type (for whatever reason). WINS, LOSSES, TIES, and FORFEITS will all be either present or not present (as a group).

#### LOSSES

The number of losses the player has - a non-negative integer. See WINS.

#### **TIES**

The number of ties the player has - a non-negative integer. See WINS.

#### **FORFEITS**

The number of forfeits (abandoned games) the player has - a non-negative integer. See WINS.

#### RATING

If present, it represents the player's rating. This is generally done on an ELO scale, although the parameters may differ from those used for Chess. It will not be given if the player has no rating.

#### RANKING

If present, provides the absolute ranking of the player. This will be a positive integer. It will not be given if the player has no ranking.

#### **HIGHSCORE**

If present, provides the highest score the player has achieved at the current game. It will not be given if there is no available highscore for this player.

#### **Usage**

The PLAYER is contained in a list sent from the server to the client in response to [LIST](#page-28-0) request tag of type 'player'. It may also be contained within the [UPDATE](#page-17-1) tag send from the server when player information changes. If sent as part of a LIST then the information will be complete - and any omissions are intentional. If sent as part of an UPDATE then only some attributes will be present.

## <span id="page-21-0"></span>**TABLE**

### **Name**

TABLE — List entry containing one table

## **Synopsis**

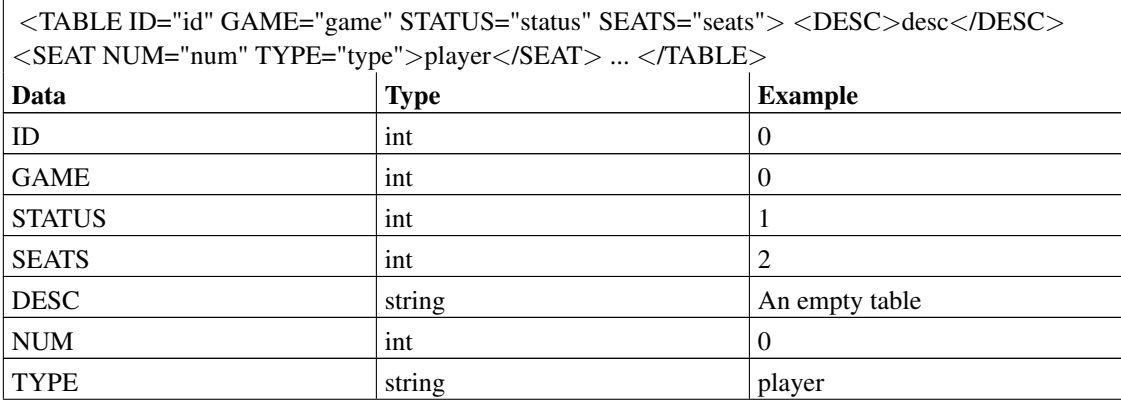

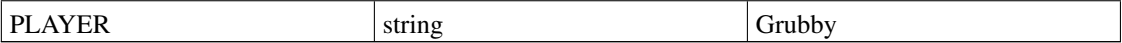

## **Description**

The TABLE tag describes one table with all its properties

#### **Message Data**

#### ID

Unique identifier of this table in this room

#### GAME

Associated game. Only used in updates with action 'add'.

#### **STATUS**

Current status of the table. Only used within updates with action 'status' or 'add'.

#### **SEATS**

Number of seats on this table.

#### **DESC**

Description of the table. Only sent when table is being added to the list, i.e. in updates with action 'add'.

#### NUM

Number of a seat.

#### **TYPE**

Type of a seat, which can be 'open', 'player', 'reserved' or 'bot'.

#### PLAYER

Player name in case the type is either 'player' or 'reserved'. It is also included if a 'bot' seat is reserved for a named bot.

#### **Usage**

<span id="page-22-0"></span>TABLE tags are sent in a list from the server to the client in response to [LIST](#page-28-0) when LIST is of type 'table', and in [UPDATE](#page-17-1) tags of type 'table'.

## **JOIN**

### **Name**

JOIN — Message to indicate you've joined a table

## **Synopsis**

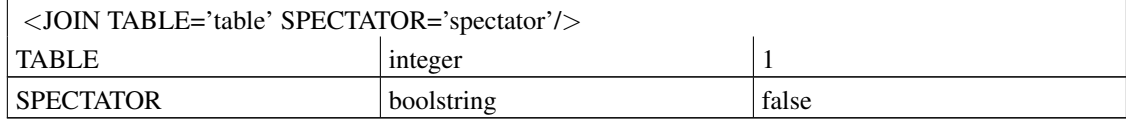

## **Description**

Tells the client that they have joined a table. Currently each client and each player can only be at one table at a time. The join will be initiated when the client sends either a [JOIN](#page-30-0) request to join an existing table or a [LAUNCH](#page-29-0) request to launch a new table (and subsequently join it).

### **Message Data**

#### TABLE

The index of the table that has been joined. This will be a non-negative integer corresponding to the index sent in the [TABLE](#page-21-0) tag.

#### **SPECTATOR**

Either "true" if the player is a spectator or "false" if they are a normal player. This is generally determined based upon the client's [JOIN](#page-30-0) request.

#### **Usage**

<span id="page-23-0"></span>JOIN is sent from the server to the client to inform the player they've joined a table. The client should take any necessary actions.

## **LEAVE**

### **Name**

LEAVE — Message to indicate you've left a table

## **Synopsis**

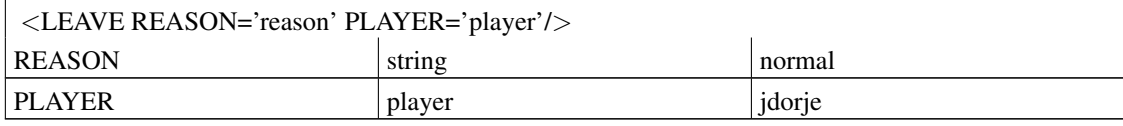

## **Description**

Tells the client that they have left a table. This may be initiated by the player sending the server a [LEAVE](#page-31-0) request, by the game server exiting when the game is over, by the player being booted from the table, or by the game server aborting. In any of the cases the client should make sure the game client exits normally.

### **Message Data**

#### REASON

The reason the player left the table, currently one of "normal", "boot", "gameover", or "gameerror".

#### PLAYER

The name of the (remote) player responsible for the leave. This is currently only provided for the "boot" leave, where it gives the name of the player who initiated the boot.

### **Usage**

<span id="page-24-0"></span>LEAVE is sent from the server to the client to tell of a table leave. The client should take any necessary actions.

## **RESULT**

### **Name**

RESULT — General message to indicate the result of a request

## **Synopsis**

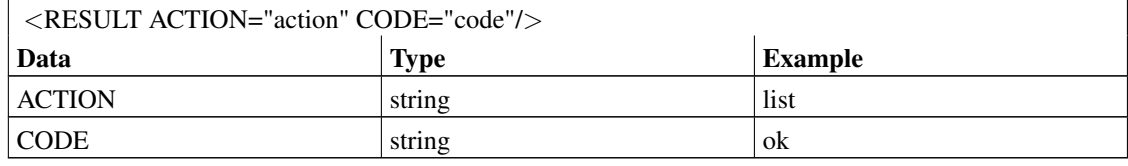

## **Description**

Server response to any request, embedding the answer data

#### **Message Data**

#### **ACTION**

The request type this result is referring to. Actions include 'motd', 'list', 'enter', 'chat', 'launch', 'join', 'leave', 'reseat', 'update', 'protocol', 'channel', 'login', and 'pong'.

#### **CODE**

Result indicator: either 'ok' or an error string. Errors may include 'usr lookup', 'bad options', 'room full', 'table full', table empty', launch fail', 'join fail', 'no table', 'leave fail', 'leave forbidden', 'already logged in', 'not logged in', 'not in room', 'at table', 'in transit', 'no permission', 'bad xml', 'seat assign fail', 'no channel', or 'too long'. The client should behave sanely when it receives an unrecognized error.

#### **Usage**

<span id="page-25-0"></span>RESULT is sent from the server to the client in response to [LIST,](#page-28-0) [ENTER,](#page-35-0) [LAUNCH,](#page-29-0) [JOIN,](#page-30-0) [LEAVE,](#page-31-0) [CHAT,](#page-32-0) [ADMIN,](#page-33-0) [PERMADMIN,](#page-34-0) and [LOGIN](#page-27-1) requests. Note that in some of these cases (e.g. LIST) the response to the request will be contained within the RESULT, whereas in others it will not. The logic on which is which is reasonable, but nonetheless the lack of consistency may be confusing.

## **LIST**

## **Name**

LIST — Server response to request for list of rooms or list of games

## **Synopsis**

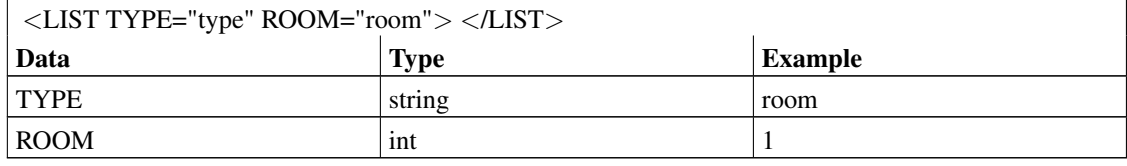

## **Description**

Server response to request for list of rooms or game types

### **Message Data**

#### TYPE

Type of list, either 'room', 'game', 'table' or 'player'

#### ROOM

The room to which this list belongs. Only used for 'table' and 'player'.

#### **Usage**

The LIST is sent from the server to the client in response to the client request named [LIST,](#page-28-0) and may contain either [TABLE](#page-21-0) or [PLAYER](#page-19-0) or [GAME](#page-14-0) or [ROOM](#page-13-0) entries.

## <span id="page-26-0"></span>**CHAT**

## **Name**

CHAT — Server response to chat message request

## **Synopsis**

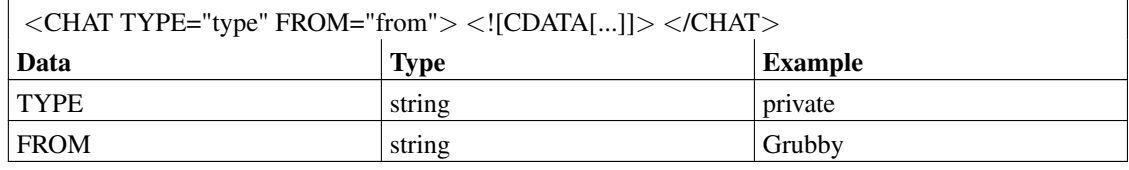

## **Description**

Server response to player chat request

### **Message Data**

#### TYPE

Type of chat message, which can be one of "normal", "announce", "beep", "private", or "table".

#### FROM

Player from which this message originates

### **Usage**

The CHAT response tag is sent from the server to client to handle chat message requests via the [CHAT](#page-32-0) tag.

## <span id="page-27-1"></span><span id="page-27-0"></span>**Client to server messages**

## **LOGIN**

### **Name**

LOGIN — Client requested login or registration

## **Synopsis**

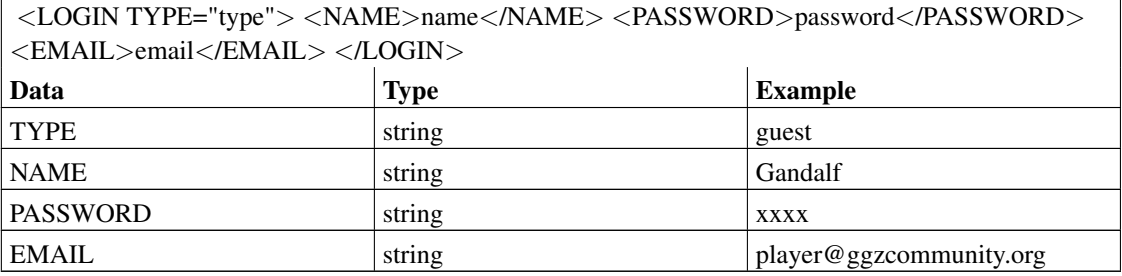

### **Description**

Client requested login or registration

#### **Message Data**

#### **TYPE**

Type of login, which can be one of "normal", "guest" or "first"

#### NAME

Login name

#### PASSWORD

Player password, which is only used for registered ("normal") players, or (optional) for the registration ("first")

#### EMAIL

Player email address for password retrieval, only used for the registration ("first")

#### **Usage**

<span id="page-28-0"></span>The LOGIN tag is sent from the client to the server to request a player login. The request may come after [SERVER.](#page-15-0) The client must have started the SESSION in advance. The server will respond to the request with a [RESULT](#page-24-0) tag. There are three ways to use this tag: To login as a guest player (only name needed), to login as a registered player (name and password needed), or to register for the first time (name needed, password and email optional). If no password is given for the registration, the server will assign one.

## **LIST**

### **Name**

LIST — Client request for list of rooms or games on the server, or of tables or players in a room

## **Synopsis**

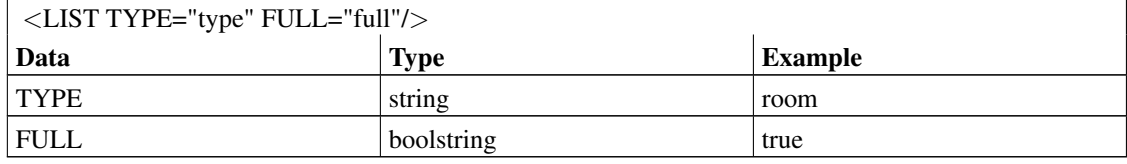

## **Description**

Client request for list of rooms or game types on the server, or (when in a room) for list of tables or list of players

#### **Message Data**

#### TYPE

The type may be 'room' for the room list, and 'game' to receive the game types list. Likewise, 'player' and 'table' are used to retrieve room information.

#### FULL

Verbosity flag. Set to 'false' for short room descriptions, 'true' for full descriptions. This is only used for the 'room' type.

#### **Usage**

<span id="page-29-0"></span>The <LIST> tag is sent from the client to the server to request a list of rooms, game types, tables or players. The server will respond with the appropriate [RESULT](#page-24-0) tag which contains a [LIST.](#page-25-0) This request is only valid once the player has successfully logged in for 'room' and 'game' types (ie. after the login [RESULT\)](#page-24-0), and only after the player has entered a room (for 'table' and 'player' types).

## **LAUNCH**

## **Name**

LAUNCH — Client request for new table launch

## **Synopsis**

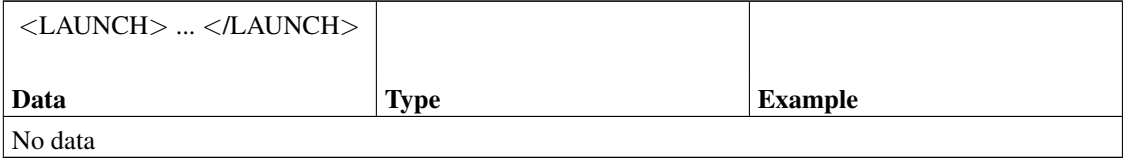

## **Description**

Client request for new table launch

### **Usage**

The LAUNCH tag request a table to be launched in the current room. Therefore, each LAUNCH request contains one tag of type [TABLE.](#page-21-0) The server will respond with a [RESULT](#page-24-0) tag, followed by an [UPDATE](#page-17-1) of type 'table' upon success.

## <span id="page-30-0"></span>**JOIN**

## **Name**

JOIN — Client request to join a table

## **Synopsis**

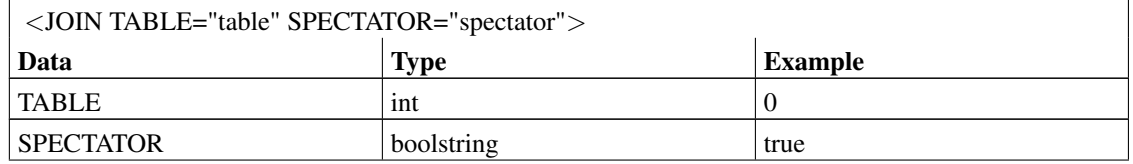

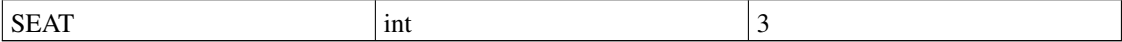

## **Description**

Client request to join table

#### **Message Data**

#### TABLE

The identifier of the table the player wishes to join

#### **SPECTATOR**

Whether to join as spectator (when true) or not (when false or omitted).

#### **SEAT**

The seat number of the seat to join in. If the seat number is negative or not given, the first available seat will be joined.

### **Usage**

JOIN is sent from client to the server to request a table join. The server will respond with [RESULT](#page-24-0) telling us the success of the action. If the action was successful the client will also receive a [JOIN,](#page-22-0) which we should act upon. If the join succeeds it is likely an [UPDATE](#page-17-1) of type 'table' will also be necessary.

## <span id="page-31-0"></span>**LEAVE**

### **Name**

LEAVE — Client request to leave table

## **Synopsis**

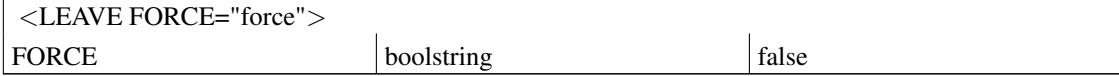

## **Description**

Server response to player request to leave tablet

### **Message Data**

#### **FORCE**

Force leaving the table even though the game doesn't support it. The game would then be cancelled. For spectators, this flag is ignored.

#### **Usage**

LEAVE is sent from the client to the server to request a table leave. The server will respons with a [RESULT](#page-24-0) message as well as a [LEAVE](#page-23-0) message with reason "normal" if the leave succeeded.

## <span id="page-32-0"></span>**CHAT**

### **Name**

CHAT — Client chat message request

## **Synopsis**

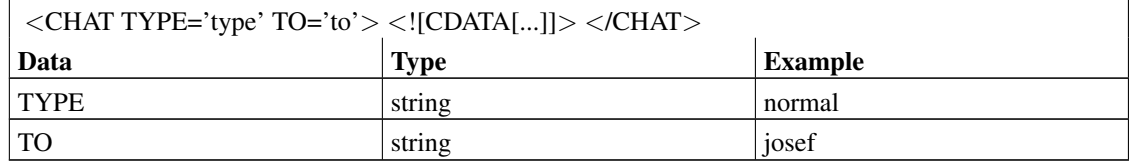

### **Description**

Client chat message request

#### **Message Data**

#### TYPE

Chat type. Can be one of "normal", "announce", "beep", "private", or "table".

#### TO

Name of player who will receive message. This attribute is needed for 'beep' and 'private' messages, but not for 'normal', 'announce', or 'table'. The client should behave sanely if this contains incorrect data or is not present.

### **Usage**

A CHAT request is sent from the client to send a chat message. The server will respond with an appropriate [RESULT](#page-24-0) which embeds a [CHAT](#page-26-0) tag.

## <span id="page-33-0"></span>**ADMIN**

### **Name**

ADMIN — Room Administration

## **Synopsis**

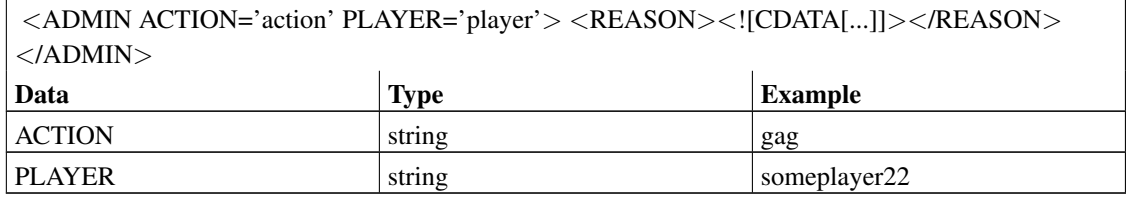

## **Description**

Room administration

#### **Message Data**

#### ACTION

Type of administrative action. Is one of either "gag", "ungag" or "kick".

#### PLAYER

Name of player who is affected by the action.

#### REASON

A textual explanation of the action. This is mandatory for "kick" actions, and ignored for all others.

#### **Usage**

An ADMIN request is sent from the client to do an administrative action on a player in the current room. The server will respond with an appropriate [RESULT](#page-24-0) which embeds a [admin](#page-26-0) tag.

## <span id="page-34-0"></span>**PERMADMIN**

#### **Name**

PERMADMIN — Permissions administration

## **Synopsis**

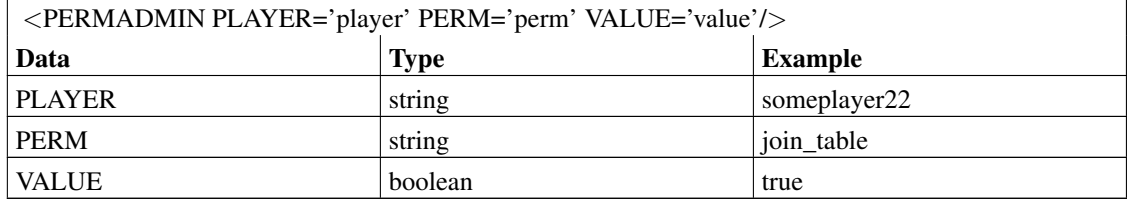

### **Description**

Permissions administration

#### **Message Data**

#### PLAYER

Name of player who is affected by the action.

#### PERM

Name of the permission being modified. Current permissions include 'join\_table', 'launch\_table', 'rooms\_login', 'rooms\_admin', 'chat\_announce', 'chat\_bot', 'no\_stats', 'edit\_tables', 'edit\_privmsg'.

#### <span id="page-35-1"></span>VALUE

Whether to set or unset the permission. Either 'true' or 'false'.

#### **Usage**

Administrators can change permissions of other players. A PERMADMIN request is sent from the client to change a particular permission on a particular player. The server will respond with an appropriate [RESULT](#page-24-0) which embeds an [admin](#page-26-0) tag.

## <span id="page-35-0"></span>**ENTER**

### **Name**

ENTER — Request to change rooms

## **Synopsis**

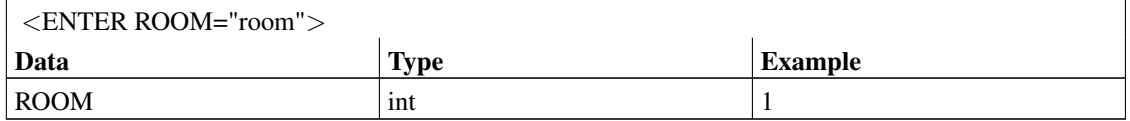

## **Description**

Request to change rooms

### **Message Data**

#### ROOM

The room identifier of requested destination room

#### **Usage**

ENTER is sent from the client to the server to request a room change. It is expected that the server will respond with [RESULT.](#page-24-0)

## **CHANNEL**

## **Name**

CHANNEL — Request for a direct game connection

## **Synopsis**

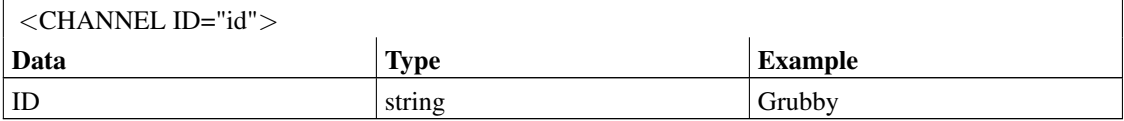

## **Description**

Request for a direct connection between game server and game client

### **Message Data**

#### ID

Identifier of the created channel. This equals the name of the player who launches or joins a game.

### **Usage**

To obtain a channel, the CHANNEL tag is sent within a separate [SESSION.](#page-10-2)